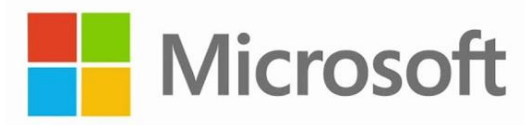

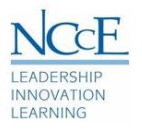

# Microsoft Word Online

## **Overview**

This webinar will share how you can work smarter using Office 365, how to manage your work files and share and collaborate with others using Word Online.

## **Webinar Agenda**

00:00 – 10:00 **Welcome:** Introductions, Meeting Controls, Attendance, Objectives (10-minute duration)

#### 10:00-20:00 **OneDrive Overview**

(10-minute duration)

OneDrive for Business makes it easy to manage your work files, share them, and collaborate with others from anywhere.

- *Anywhere access.* Get stuff done anywhere with your mobile device, tablet, or PC. Files will be updated on all of them.
- *Offline access.* Access selected files without being online. No connection, no problem.
- *Protect your files*. If you lose your device, you won't lose your files and photos when they're saved in OneDrive.

#### 20:00-45:00 **Word Online**

(25-minute duration)

Create, edit and collaborate easily with Office Online. With Word Online you can access templates or create your own document for others to review and co-author in real time

- Overview of ribbons and tabs
- Highlights
	- o Sharing
	- o Comments
	- o Editor
	- o Check accessibility
	- o Immersive reader
	- o Dictate
	- o Translate
	- o What's New
	- o Format Painter
- Sharing from OneDrive

#### 45:00-60:00 **Closing Questions and Answers**

(15-minute duration)

### Resources

- <https://education.microsoft.com/en-us>
- <https://support.office.com/en-us/word>
- [https://support.office.com/en-us/article/Collaborate-on-Word-documents-with-real-time-co-authoring-](https://support.office.com/en-us/article/Collaborate-on-Word-documents-with-real-time-co-authoring-7dd3040c-3f30-4fdd-bab0-8586492a1f1d)[7dd3040c-3f30-4fdd-bab0-8586492a1f1d](https://support.office.com/en-us/article/Collaborate-on-Word-documents-with-real-time-co-authoring-7dd3040c-3f30-4fdd-bab0-8586492a1f1d)